*Power Converter Characteristics Formulas...* 1/9

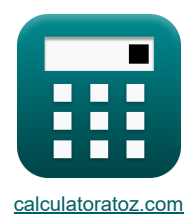

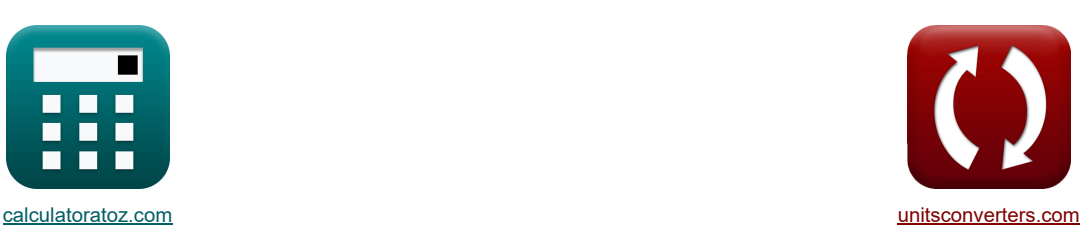

# **Características del convertidor de potencia Fórmulas**

[¡Calculadoras!](https://www.calculatoratoz.com/es) [¡Conversiones!](https://www.unitsconverters.com/es)

¡Ejemplos!

Marcador **[calculatoratoz.com](https://www.calculatoratoz.com/es)**, **[unitsconverters.com](https://www.unitsconverters.com/es)**

Cobertura más amplia de calculadoras y creciente - **¡30.000+ calculadoras!** Calcular con una unidad diferente para cada variable - **¡Conversión de unidades integrada!** La colección más amplia de medidas y unidades - **¡250+ Medidas!**

¡Siéntete libre de COMPARTIR este documento con tus amigos!

*[Por favor, deje sus comentarios aquí...](https://docs.google.com/forms/d/e/1FAIpQLSf4b4wDgl-KBPJGChMJCxFlqrHvFdmw4Z8WHDP7MoWEdk8QOw/viewform?usp=pp_url&entry.1491156970=Caracter%C3%ADsticas%20del%20convertidor%20de%20potencia%20F%C3%B3rmulas)*

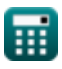

# **Lista de 19 Características del convertidor de potencia Fórmulas**

# **Características del convertidor de potencia**

**1) Corriente armónica RMS para control PWM**

$$
\mathbf{L}_n = \left(\frac{\sqrt{2} \cdot I_a}{\pi}\right) \cdot \sum(x, 1, p, (\cos(n \cdot \alpha_k)) - (\cos(n \cdot \beta_k)))
$$

$$
\texttt{ex} \left[ 2.971044 \text{A} = \left( \frac{\sqrt{2} \cdot 2.2 \text{A}}{\pi} \right) \cdot \sum (x, 1, 3, (\cos(3.0 \cdot 30^\circ)) - (\cos(3.0 \cdot 60.0^\circ))) \right]
$$

**2) Corriente de carga promedio de semicorriente trifásica** 

$$
\begin{aligned} \textbf{\textit{F}}\textbf{I}_{L(3\Phi\text{-semi})} &= \frac{\text{V}_{\text{avg}(3\Phi\text{-semi})}}{\text{R}_{3\Phi\text{-semi}}}\\ \textbf{ex}\textbf{0.86931A} &= \frac{25.21 \text{V}}{29 \Omega} \end{aligned}
$$

**3) Corriente de suministro fundamental para el control PWM** 

$$
\begin{aligned} \textbf{\textit{R}}\boxed{\textit{I}_{\text{S(fund)}}=\left(\frac{\sqrt{2}\cdot\textit{I}_{\text{a}}}{\pi}\right)\cdot\sum(x,1,\textit{p},(\cos(\alpha_{\textit{k}}))-(\cos(\beta_{\textit{k}})))} \\ \textbf{ex}\boxed{1.087478\textit{A}=\left(\frac{\sqrt{2}\cdot2.2\textit{A}}{\pi}\right)\cdot\sum(x,1,3,(\cos(30°))-(\cos(60.0°)))}\end{aligned}
$$

**4) Corriente de suministro RMS para control PWM** 

$$
\textbf{K}\!\left[\mathrm{I}_{\mathrm{rms}}=\frac{\mathrm{I}_{\mathrm{a}}}{\sqrt{\pi}}\cdot\sqrt{\sum (x,1,\mathrm{p},(\beta_{\mathrm{k}}-\alpha_{\mathrm{k}}))}\right]
$$

$$
\texttt{ex}\left[1.555635\text{A}=\frac{2.2\text{A}}{\sqrt{\pi}}\cdot\sqrt{\sum(x,1,3,(60.0°-30°))}\right]
$$

**5) Voltaje de salida de CC del segundo convertidor** 

$$
\boxed{\kappa\text{V}_{\text{out}(\text{second})}=\frac{2\cdot\text{V}_{\text{in}(\text{dual})}\cdot\big(\text{cos}\big(\alpha_{2(\text{dual})}\big)\big)}{\pi}}
$$
ex 39.78874V = 
$$
\frac{2\cdot125\text{V}\cdot(\text{cos}(60°))}{\pi}
$$

© [calculatoratoz.com](https://calculatoratoz.com/). A [softusvista inc.](https://softusvista.com/) venture!

**[Calculadora abierta](https://www.calculatoratoz.com/es/rms-supply-current-for-pwm-control-calculator/Calc-44062)** 

**[Calculadora abierta](https://www.calculatoratoz.com/es/fundamental-supply-current-for-pwm-control-calculator/Calc-44085)** 

**[Calculadora abierta](https://www.calculatoratoz.com/es/dc-output-voltage-of-second-converter-calculator/Calc-9452)** 

**[Calculadora abierta](https://www.calculatoratoz.com/es/average-load-current-of-three-phase-semi-current-calculator/Calc-9473)** 

**[Calculadora abierta](https://www.calculatoratoz.com/es/rms-harmonic-current-for-pwm-control-calculator/Calc-44084)** 

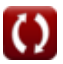

#### Power Converter Characteristics Formulas...<br>
3/9

6) Voltaje de sallda de CC para el primer convertidor C  
\n
$$
\sum_{\text{Out(firtt)}} \nabla_{\text{Out(firtt)}} = \frac{2 \cdot V_{\text{in(dual)}} \cdot (\cos(22^{\circ}))}{\pi}
$$
\n73.78295V =  $\frac{2 \cdot 125 V \cdot (\cos(22^{\circ}))}{\pi}$   
\n7) Voltaje de sallida de CC promedio del convertidor complemento monofásico C  
\n
$$
\sum_{\text{Vavg-de(rfull)}} \nabla_{\text{Vavg-de(rull)}} = \frac{2 \cdot V_{\text{m-de(rfull)}} \cdot \cos(\alpha_{\text{full}})}{\pi}
$$
\n8) Voltaje de sallida promedio del convertidor de tintstor monofásico con carga resistiva C  
\n
$$
\sum_{\text{Vavg(thy)}} \nabla_{\text{Vavg(thyt)}} = \left(\frac{V_{\text{in(tty)}}}{2 \cdot \pi}\right) \cdot \left(1 + \cos(\alpha_{\text{d(thy)}})\right)
$$
\n9) Voltaje de sallida promedio del semiconvertidor monofásico con carga altamente inductiva C  
\n
$$
\sum_{\text{Vavg(semi)}} \nabla_{\text{Vavg(semi)}} = \left(\frac{V_{\text{in(tun)}}}{\pi}\right) \cdot \left(1 + \cos(\alpha_{\text{eemi}})\right)
$$
\n9) Voltaje de sallida promedio del semiconvertidor monofásico con carga altamente inductiva C  
\n
$$
\sum_{\text{SUS27758V}} \nabla_{\text{Vavg(semi}} = \left(\frac{V_{\text{in(tun)}}}{\pi}\right) \cdot \left(1 + \cos(70.1^{\circ})\right)
$$
\n10) Voltaje de sallida promedio para control PWM C  
\n
$$
\sum_{\text{Bdc}} \text{E}_{\text{dc}} = \left(\frac{\text{E}_{\text{im}}}{\pi}\right) \cdot \sum_{\text{m}} (x, 1, p, (\cos(\alpha_k) - \cos(\beta_k)))
$$
\n10) Voltaje C  
\n80.39156V =  $\left(\frac{230V}{\pi}\right) \cdot \sum_{\text{m}} (x, 1, 3, (\cos(30^{\circ}) - \cos(60.0^{\circ})))$ 

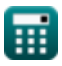

 $\Omega$ 

*Power Converter Characteristics Formulas...* 4/9

11) Voltaje de salida promedio para convertidor trifásico (3)  
\n
$$
\frac{1}{\pi} \left[ \frac{V_{avg(3\Phi\text{-full})} - 2 \cdot V_{m(3\Phi\text{-full})} \cdot \cos\left(\frac{a_{(3\Phi\text{-full})}}{2}\right)}{\pi} \right]
$$
\n12) Voltaje de salida promedio para corriente de carga continua (3)  
\n12) Voltaje de salida promedio para corriente de carga continua (3)  
\n
$$
\frac{2 \cdot 221V \cdot \cos\left(\frac{2V}{2}\right)}{\pi}
$$
\n13) Voltaje de salida RMS de semiconvertidor monofásico con carga altamente inductiva (3)  
\n14) Voltaje de salida RMS de semiconvertidor monofásico con carga altamente inductiva (3)  
\n
$$
\frac{V_{rms(semi)} - \frac{3 \cdot \sqrt{3} \cdot 182V \cdot (\cos(75^{\circ}))}{2 \cdot \pi}}{2 \cdot \pi}
$$
\n13) Voltaje de salida RMS de semiconvertidor comofásico con carga altamente inductiva (3)  
\n14) Voltaje de salida RMS del convertidor completo monofásico (3)  
\n15. 16.87107V =  $\left(\frac{22.8V}{2^{0.5}}\right) \cdot \left(\frac{180 - 70.1^{\circ}}{180} + \left(\frac{0.5}{\pi}\right) \cdot \sin(2 \cdot 70.1^{\circ})\right)^{0.5}$ \n16.87107V =  $\left(\frac{22.8V}{2^{0.5}}\right) \cdot \left(\frac{180 - 70.1^{\circ}}{180} + \left(\frac{0.5}{\pi}\right) \cdot \sin(2 \cdot 70.1^{\circ})\right)^{0.5}$ \n17. (5)  
\n18. (544-64) V  
\n19. (54564 V =  $\frac{V_{m(full)}}{\sqrt{2}}$   
\n15. (646-64) V  
\n16. (700-8) Voltaje de salida RMS del convertido completo trifásico (3)  
\n17. (700-8) Voltaje de salida RMS del convertido completo trifásico (400-8) Voltaje (500-100) Voltaje (600-100) Voltaje (700-10) Volna (70-

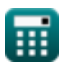

 $\Omega$ 

*Power Converter Characteristics Formulas...* 5/9

**16) Voltaje de salida RMS del convertidor de tiristor monofásico con carga resistiva** 

$$
\bm{\kappa}\!\left[\mathrm{V}_{\mathrm{rms(thy)}}=\left(\frac{\mathrm{V}_{\mathrm{in(thy)}}}{2}\right)\cdot\left(\frac{180-\alpha_{\mathrm{d(thy)}}}{180}+\left(\frac{0.5}{\pi}\right)\cdot\sin\!\left(2\cdot\alpha_{\mathrm{d(thy)}}\right)\right)^{0.5}\!\right]
$$
\n
$$
\bm{\kappa}\!\left[6.27751\mathrm{V}=\left(\frac{12\mathrm{V}}{2}\right)\cdot\left(\frac{180-70.2^{\circ}}{180}+\left(\frac{0.5}{\pi}\right)\cdot\sin\!\left(2\cdot70.2^{\circ}\right)\right)^{0.5}\!\right]
$$

#### **17) Voltaje de salida RMS para carga resistiva**

*f***x**

$$
\boxed{V_{\rm rms(3\Phi\text{-}half)} = \sqrt{3}\cdot V_{\rm m(3\Phi\text{-}half)}\cdot\left(\sqrt{\left(\frac{1}{6}\right) + \left(\frac{\sqrt{3}\cdot\cos\!\left(2\cdot\alpha_{\rm d(3\Phi\text{-}half)}\right)}{8\cdot\pi}\right)}\right)}
$$

$$
\exp\left[125.7686\text{V} = \sqrt{3}\cdot 222\text{V}\cdot\left(\sqrt{\left(\frac{1}{6}\right) + \left(\frac{\sqrt{3}\cdot\cos(2\cdot75^\circ)}{8\cdot\pi}\right)}\right)\right]
$$

**18) Voltaje de salida RMS para corriente de carga continua** 

$$
\textbf{K}\!\left(\!V_{\rm rms(3\Phi\text{-}half)}=\sqrt{3}\cdot V_{\rm in(3\Phi\text{-}half)i}\cdot\left(\left(\frac{1}{6}\right)+\frac{\sqrt{3}\cdot\cos\!\left(2\cdot\alpha_{\rm d(3\Phi\text{-}half)}\right)}{8\cdot\pi}\right)^{0.5}
$$

$$
\textbf{ex} \left[ 103.1076 \text{V} = \sqrt{3} \cdot 182 \text{V} \cdot \left( \left( \frac{1}{6} \right) + \frac{\sqrt{3} \cdot \cos(2 \cdot 75^\circ)}{8 \cdot \pi} \right)^{0.5} \right]
$$

#### **19) Voltaje de salida RMS para semiconvertidor trifásico**

**[Calculadora abierta](https://www.calculatoratoz.com/es/rms-output-voltage-for-three-phase-semi-converter-calculator/Calc-9472)** 

 $\mathcal{L}$  $\vert \vert$ 

**[Calculadora abierta](https://www.calculatoratoz.com/es/rms-output-voltage-for-continuous-load-current-calculator/Calc-9465)** 

$$
V_{rms(3\Psi\text{-half})} = \sqrt{3} \cdot 222 \text{V} \cdot \left( \sqrt{\left(\frac{1}{6}\right) + \left(\frac{\sqrt{3} \cdot \cos(2 \cdot 75^\circ)}{8 \cdot \pi}\right)} \right)
$$
\n
$$
V_{rms(3\Phi\text{-half})} = \sqrt{3} \cdot V_{ins(3\Phi\text{-half})} \cdot \left( \sqrt{\left(\frac{1}{6}\right) + \left(\frac{\sqrt{3} \cdot \cos(2 \cdot 75^\circ)}{8 \cdot \pi}\right)} \right)
$$
\n
$$
V_{rms(3\Phi\text{-half})} = \sqrt{3} \cdot V_{ins(3\Phi\text{-half})} \cdot \left( \left(\frac{1}{6}\right) + \frac{\sqrt{3} \cdot \cos(2 \cdot \alpha_{d(3\Phi\text{-half})})}{8 \cdot \pi} \right)^{0.5}
$$
\n
$$
V_{rms(3\Phi\text{-half})} = \sqrt{3} \cdot V_{ins(3\Phi\text{-half})} \cdot \left( \left(\frac{1}{6}\right) + \frac{\sqrt{3} \cdot \cos(2 \cdot 75^\circ)}{8 \cdot \pi} \right)^{0.5}
$$
\n
$$
V_{rms(3\Phi\text{-semi})} = \sqrt{3} \cdot V_{ins(3\Phi\text{-semi})} \cdot \left( \left(\frac{3}{4 \cdot \pi}\right) \cdot \left(\pi - \alpha_{(3\Phi\text{-semi})} + \left(\frac{\sin(2 \cdot \alpha_{(3\Phi\text{-semi})})}{2}\right)\right)^{0.5}
$$
\n
$$
V_{rms(3\Phi\text{-semi})} = \sqrt{3} \cdot V_{ins(3\Phi\text{-semi})} \cdot \left( \left(\frac{3}{4 \cdot \pi}\right) \cdot \left(\pi - 70.3^\circ + \left(\frac{\sin(2 \cdot 70.3^\circ)}{2}\right)\right)^{0.5} \right)
$$
\n
$$
V_{rms(3\Phi\text{-semi})} = \sqrt{3} \cdot 22.7 \text{V} \cdot \left( \left(\frac{3}{4 \cdot \pi}\right) \cdot \left(\pi - 70.3^\circ + \left(\frac{\sin(2 \cdot 70.3^\circ)}{2}\right)\right)^{0.5}
$$
\n
$$
V_{rms(3\Phi\text{-semi})} = \sqrt{3} \cdot 22.7 \text{V} \cdot \
$$

$$
\exp\left[14.0231 \text{V} = \sqrt{3} \cdot 22.7 \text{V} \cdot \left( \left(\frac{3}{4 \cdot \pi}\right) \cdot \left(\pi - 70.3^{\circ} + \left(\frac{\sin(2 \cdot 70.3^{\circ})}{2}\right)\right)^{0.5} \right)\right]
$$

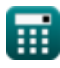

 $f$ **x** 

**[Calculadora abierta](https://www.calculatoratoz.com/es/rms-output-voltage-for-resistive-load-calculator/Calc-9466)** 

**[Calculadora abierta](https://www.calculatoratoz.com/es/rms-output-voltage-of-single-phase-thyristor-converter-with-resistive-load-calculator/Calc-6056)** 

## **Variables utilizadas**

- **Edc** Voltaje de salida promedio del convertidor controlado por PWM *(Voltio)*
- **E<sup>m</sup>** Voltaje máximo de entrada del convertidor PWM *(Voltio)*
- **I<sup>a</sup>** Corriente de armadura *(Amperio)*
- **IL(3Φ-semi)** Semiconvertidor trifásico de corriente de carga *(Amperio)*
- **I<sup>n</sup>** RMS enésima corriente armónica *(Amperio)*
- **Irms** Corriente cuadrática media raíz *(Amperio)*
- **IS(fund)** Corriente de suministro fundamental *(Amperio)*
- **n** Orden armónico
- **p** Número de pulsos en medio ciclo de PWM
- **R3Φ-semi** Semiconvertidor trifásico de resistencia *(Ohm)*
- **Vavg(3Φ-full)** Convertidor completo trifásico de voltaje promedio *(Voltio)*
- **Vavg(3Φ-half)** Medio convertidor trifásico de voltaje medio *(Voltio)*
- **Vavg(3Φ-semi)** Semiconvertidor trifásico de voltaje medio *(Voltio)*
- **Vavg(semi)** Semiconvertidor de voltaje promedio *(Voltio)*
- **Vavg(thy)** Convertidor de tiristor de voltaje medio *(Voltio)*
- **Vavg-dc(full)** Convertidor completo de voltaje promedio *(Voltio)*
- **Vin(3Φ-full)** Convertidor completo trifásico de voltaje máximo de entrada *(Voltio)*
- **Vin(3Φ-half)i** Medio convertidor trifásico de voltaje de entrada máximo *(Voltio)*
- **Vin(3Φ-semi)** Semiconvertidor trifásico de voltaje de entrada pico *(Voltio)*
- **Vin(dual)** Convertidor dual de voltaje de entrada pico *(Voltio)*
- **Vin(thy)** Convertidor de tiristor de voltaje de entrada pico *(Voltio)*
- **Vm(3Φ-full)** Convertidor completo de voltaje de fase pico *(Voltio)*
- **Vm(3Φ-half)** Voltaje de fase pico *(Voltio)*
- **Vm(full)** Convertidor completo de voltaje de entrada máximo *(Voltio)*
- **Vm(semi)** Semiconvertidor de voltaje de entrada máximo *(Voltio)*
- **Vm-dc(full)** Voltaje máximo de salida de CC Convertidor completo *(Voltio)*
- **Vout(first)** Primer convertidor de voltaje de salida de CC *(Voltio)*
- **Vout(second)** Segundo convertidor de voltaje de salida de CC *(Voltio)*
- **Vrms(3Φ-full)** Convertidor completo trifásico de voltaje de salida RMS *(Voltio)*
- **Vrms(3Φ-half)** Medio convertidor trifásico de voltaje de salida RMS *(Voltio)*
- **Vrms(3Φ-semi)** Semiconvertidor trifásico de voltaje de salida RMS *(Voltio)*
- **Vrms(full)** Convertidor completo de voltaje de salida RMS *(Voltio)*

#### *Power Converter Characteristics Formulas...* 7/9

- **Vrms(semi)** Semiconvertidor de voltaje de salida RMS *(Voltio)*
- **Vrms(thy)** Convertidor de tiristor de voltaje RMS *(Voltio)*
- **α(3Φ-semi)** Ángulo de retardo del semiconvertidor trifásico *(Grado)*
- **α(semi)** Semiconvertidor de ángulo de retardo *(Grado)*
- **α1(dual)** Ángulo de retardo del primer convertidor *(Grado)*
- **α2(dual)** Ángulo de retardo del segundo convertidor *(Grado)*
- **αd(3Φ-full)** Ángulo de retardo del convertidor completo trifásico *(Grado)*
- **αd(3Φ-half)** Ángulo de retardo del medio convertidor trifásico *(Grado)*
- **αd(thy)** Ángulo de retardo del convertidor de tiristores *(Grado)*
- **αfull** Convertidor completo del ángulo de disparo *(Grado)*
- **α<sup>k</sup>** Ángulo de excitación *(Grado)*
- **β<sup>k</sup>** Ángulo simétrico *(Grado)*

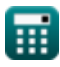

# **Constantes, funciones, medidas utilizadas**

- Constante: **pi**, 3.14159265358979323846264338327950288 *La constante de Arquímedes.*
- Función: **cos**, cos(Angle) *El coseno de un ángulo es la relación entre el lado adyacente al ángulo y la hipotenusa del triángulo.*
- Función: **sin**, sin(Angle) *El seno es una función trigonométrica que describe la relación entre la longitud del lado opuesto de un triángulo rectángulo y la longitud de la hipotenusa.*
- Función: **sqrt**, sqrt(Number) *Una función de raíz cuadrada es una función que toma un número no negativo como entrada y devuelve la raíz cuadrada del número de entrada dado.*
- Función: **sum**, sum(i, from, to, expr) *La notación sumatoria o sigma (∑) es un método que se utiliza para escribir una suma larga de forma concisa.*
- Medición: **Corriente eléctrica** in Amperio (A) *Corriente eléctrica Conversión de unidades*
- Medición: **Ángulo** in Grado (°) *Ángulo Conversión de unidades*
- Medición: **Resistencia electrica** in Ohm (Ω) *Resistencia electrica Conversión de unidades*
- Medición: **Potencial eléctrico** in Voltio (V) *Potencial eléctrico Conversión de unidades*

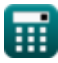

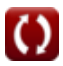

### **Consulte otras listas de fórmulas**

**Características del convertidor de potencia Fórmulas** 

¡Siéntete libre de COMPARTIR este documento con tus amigos!

#### **PDF Disponible en**

[English](https://www.calculatoratoz.com/PDF/Nodes/11186/Power-converter-characteristics-Formulas_en.PDF) [Spanish](https://www.calculatoratoz.com/PDF/Nodes/11186/Power-converter-characteristics-Formulas_es.PDF) [French](https://www.calculatoratoz.com/PDF/Nodes/11186/Power-converter-characteristics-Formulas_fr.PDF) [German](https://www.calculatoratoz.com/PDF/Nodes/11186/Power-converter-characteristics-Formulas_de.PDF) [Russian](https://www.calculatoratoz.com/PDF/Nodes/11186/Power-converter-characteristics-Formulas_ru.PDF) [Italian](https://www.calculatoratoz.com/PDF/Nodes/11186/Power-converter-characteristics-Formulas_it.PDF) [Portuguese](https://www.calculatoratoz.com/PDF/Nodes/11186/Power-converter-characteristics-Formulas_pt.PDF) [Polish](https://www.calculatoratoz.com/PDF/Nodes/11186/Power-converter-characteristics-Formulas_pl.PDF) [Dutch](https://www.calculatoratoz.com/PDF/Nodes/11186/Power-converter-characteristics-Formulas_nl.PDF)

*5/1/2024 | 3:28:01 PM UTC [Por favor, deje sus comentarios aquí...](https://docs.google.com/forms/d/e/1FAIpQLSf4b4wDgl-KBPJGChMJCxFlqrHvFdmw4Z8WHDP7MoWEdk8QOw/viewform?usp=pp_url&entry.1491156970=Caracter%C3%ADsticas%20del%20convertidor%20de%20potencia%20F%C3%B3rmulas)*

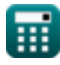

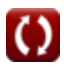